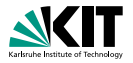

# **Applications of Formal Verification Functional Verification of Java Programs: Java Dynamic Logic**

Prof. Dr. Bernhard Beckert · Dr. Vladimir Klebanov | SS 2012

KIT – INSTITUT FÜR THEORETISCHE INFORMATIK

<span id="page-0-0"></span>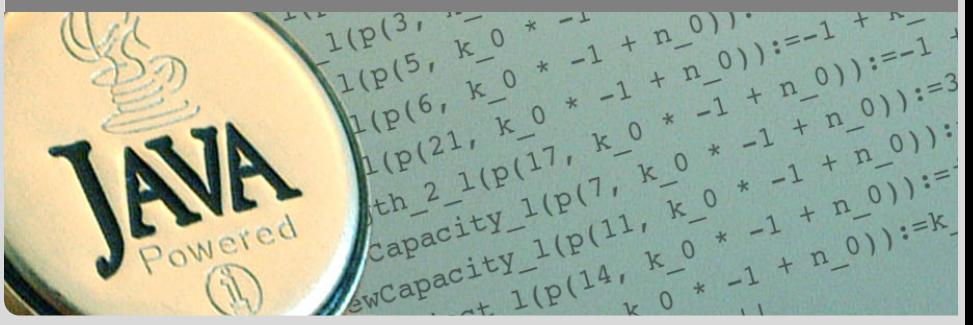

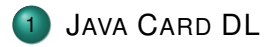

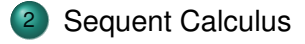

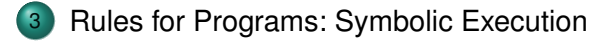

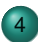

[A Calculus for 100% J](#page-63-0)AVA CARD

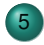

[Loop Invariants](#page-75-0)

**•** [Basic Invariant Rule](#page-84-0)

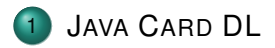

## [Sequent Calculus](#page-21-0)

## 3 [Rules for Programs: Symbolic Execution](#page-38-0)

## <span id="page-2-0"></span>4 [A Calculus for 100% J](#page-63-0)AVA CARD

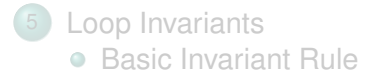

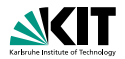

## **Syntax**

- **Basis: Typed first-order predicate logic**
- Modal operators  $\langle p \rangle$  and  $[p]$  for each (JAVA CARD) program *p*
- **Class definitions in background (not shown in formulas)**

Modal operators allow referring to the final state of *p*:

- **n** [*p*]*F*: If *p* terminates normally, then
	- *F* holds in the final state ("partial correctness")
- $\bullet$   $\langle p \rangle F$ : *p* terminates normally, and *F* holds in the final

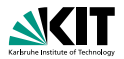

## **Syntax**

- **Basis: Typed first-order predicate logic**
- Modal operators  $\langle p \rangle$  and  $[p]$  for each (JAVA CARD) program *p*
- **Class definitions in background (not shown in formulas)**

## Semantics (Kripke)

Modal operators allow referring to the final state of *p*:

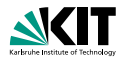

## **Syntax**

- **Basis: Typed first-order predicate logic**
- Modal operators  $\langle p \rangle$  and  $[p]$  for each (JAVA CARD) program *p*
- **Class definitions in background (not shown in formulas)**

## Semantics (Kripke)

Modal operators allow referring to the final state of *p*:

- **•** [*p*]*F*: If *p* terminates normally, then
	- *F* holds in the final state ("partial correctness")
- $\bullet$   $\langle p \rangle F$ : *p* terminates normally, and *F* holds in the final state

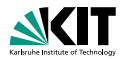

## **Syntax**

- **Basis: Typed first-order predicate logic**
- Modal operators  $\langle p \rangle$  and  $[p]$  for each (JAVA CARD) program *p*
- **Class definitions in background (not shown in formulas)**

## Semantics (Kripke)

Modal operators allow referring to the final state of *p*:

- **•** [*p*]*F*: If *p* terminates normally, then *F* holds in the final state ("partial correctness")
- $\bullet$   $\langle p \rangle F$ : *p* terminates normally, and *F* holds in the final state

## ("total correctness")

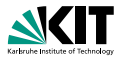

**Transparency wrt target programming language** 

- **Encompasses Hoare Logic**
- More expressive and flexible than Hoare logic
- Symbolic execution is a natural interactive proof paradigm
- **Programs are "first-class citizens"**
- Real Java syntax

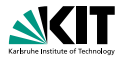

**Transparency wrt target programming language** 

- **Encompasses Hoare Logic**
- **Nore expressive and flexible than Hoare logic**
- Symbolic execution is a natural interactive proof paradigm

Hoare triple  $\{\psi\}\alpha\{\phi\}$  equiv. to DL formula  $\psi \to [\alpha]\phi$ 

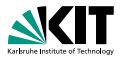

**Transparency wrt target programming language** 

- **Encompasses Hoare Logic**
- **More expressive and flexible than Hoare logic**
- Symbolic execution is a natural interactive proof paradigm

Not merely partial/total correctness:

- **can employ programs for specification (e.g., verifying** program transformations)
- **can express security properties (two runs are** indistinguishable)
- **e** extension-friendly (e.g., temporal modalities)

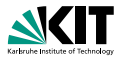

- **Transparency wrt target programming language**
- **Encompasses Hoare Logic**
- **More expressive and flexible than Hoare logic**
- Symbolic execution is a natural interactive proof paradigm

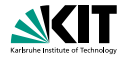

(balance  $>= c \&$  amount  $> 0$ )  $\rightarrow$  $\langle$ charge(amount); balance > *C* 

 $\langle x = 1; \rangle$ ([while (true) {}]*false*) **Program formulas can appear nested** 

 $\forall$  forall *int val*;  $((\phi) \times \dot{=} \text{val}) \iff ((\phi) \times \dot{=} \text{val})$  $\bullet$  p, q equivalent relative to computation state restricted to x

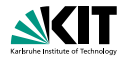

(balance  $>= c \&$  amount  $> 0$ )  $\rightarrow$  $\langle$ charge(amount); balance > *C* 

 $\langle x = 1; \rangle$ ([while (true) {}*]false*)

**Program formulas can appear nested** 

 $\forall$  forall *int val*;  $((\phi) \times \dot{=} \text{val}) \iff ((\phi) \times \dot{=} \text{val})$  $\bullet$  p, q equivalent relative to computation state restricted to x

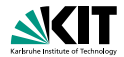

(balance  $>= c \&$  amount  $> 0$ )  $\rightarrow$  $\langle$ charge(amount); balance > *C* 

 $\langle x = 1; \rangle$ ([while (true) {}*]false*) **Program formulas can appear nested** 

 $\forall$  forall *int val*;  $((\phi) \times \dot{=} \text{val}) \iff ((\phi) \times \dot{=} \text{val})$  $\bullet$  p, q equivalent relative to computation state restricted to x

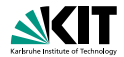

(balance  $>= c \&$  amount  $> 0$ )  $\rightarrow$  $\langle$ charge(amount); balance > *C* 

 $\langle x = 1; \rangle$ ([while (true) {}*]false*) **Program formulas can appear nested** 

 $\forall$ forall *int val*;  $((\phi) \times \dot{=} \text{val}) \iff ((\phi) \times \dot{=} \text{val})$  $\bullet$  p, q equivalent relative to computation state restricted to x

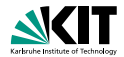

(balance  $>= c \&$  amount  $> 0$ )  $\rightarrow$  $\langle$ charge(amount); balance > *C* 

 $\langle x = 1; \rangle$ ([while (true) {}*]false*) **Program formulas can appear nested** 

 $\forall$ forall *int val*;  $((\phi) \times \dot{=} \text{val}) \iff ((\phi) \times \dot{=} \text{val})$  $\bullet$  p, q equivalent relative to computation state restricted to x

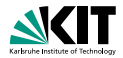

```
a != null
->
  \ltint max = 0;if ( a.length > 0 ) max = a[0];
    int i = 1;
    while ( i < a. length ) {
      if ( a[i] > max ) max = a[i];
      ++i:
    }
  >(
      \forall int j; (j >= 0 \le i \le a.length -> max >= a[i])
      &
       (a.length > 0 \rightarrow\exists int j; (j >= 0 \& j < a.length \& max = a[j]))
    )
```
# **Variables**

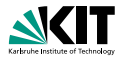

## **Logical variables disjoint from program variables**

- No quantification over program variables
- Programs do not contain logical variables
- **•** "Program variables" actually non-rigid functions

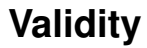

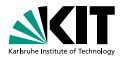

## A JAVA CARD DL formula is valid iff it is true in all states.

### We need a calculus for checking validity of formulas

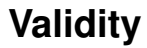

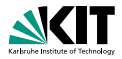

## A JAVA CARD DL formula is valid iff it is true in all states.

## We need a calculus for checking validity of formulas

# Teil

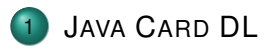

- [Sequent Calculus](#page-21-0)
- 3 [Rules for Programs: Symbolic Execution](#page-38-0)
- 4 [A Calculus for 100% J](#page-63-0)AVA CARD
- [Loop Invariants](#page-75-0) [Basic Invariant Rule](#page-84-0)

# <span id="page-21-0"></span>Teil

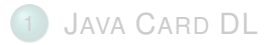

## 2 [Sequent Calculus](#page-21-0)

- 3 [Rules for Programs: Symbolic Execution](#page-38-0)
- 4 [A Calculus for 100% J](#page-63-0)AVA CARD

[Loop Invariants](#page-75-0) [Basic Invariant Rule](#page-84-0)

# **Sequents and their Semantics**

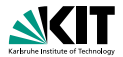

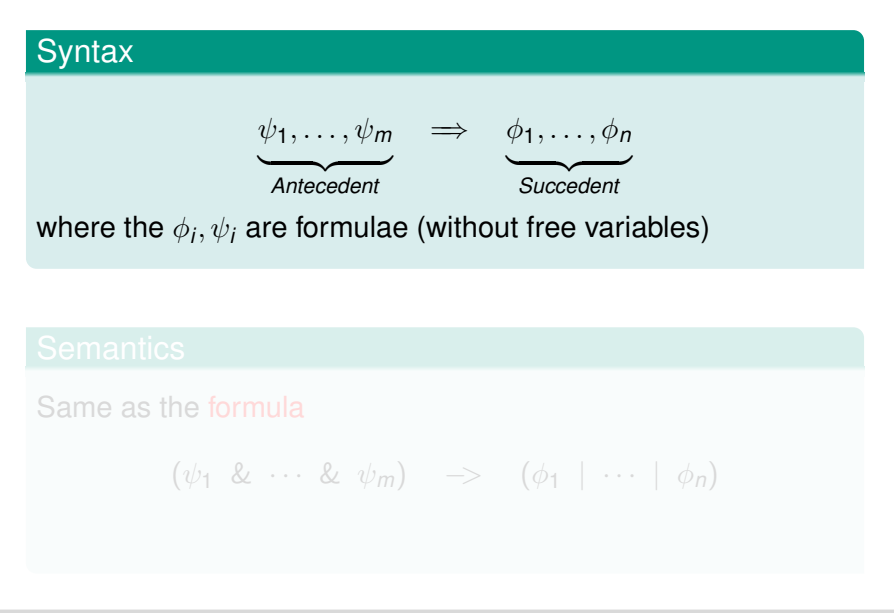

# **Sequents and their Semantics**

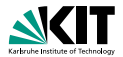

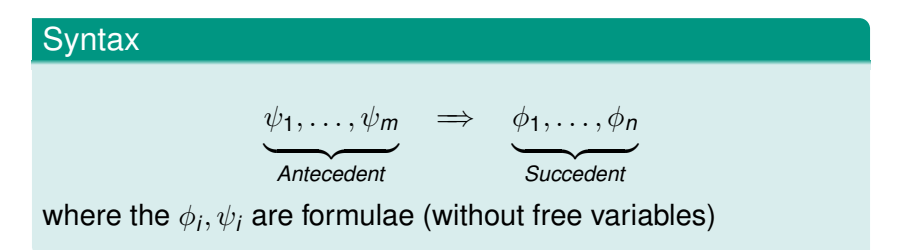

## **Semantics**

## Same as the formula

$$
(\psi_1 \& \cdots \& \psi_m) \Rightarrow (\phi_1 \mid \cdots \mid \phi_n)
$$

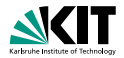

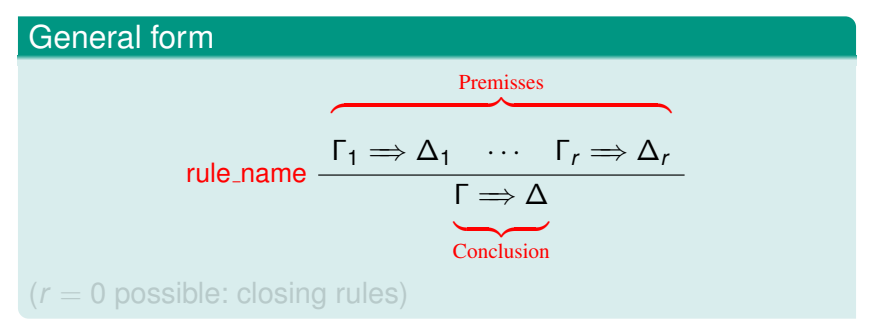

If all premisses are valid, then the conclusion is valid

Goal is matched to conclusion

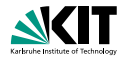

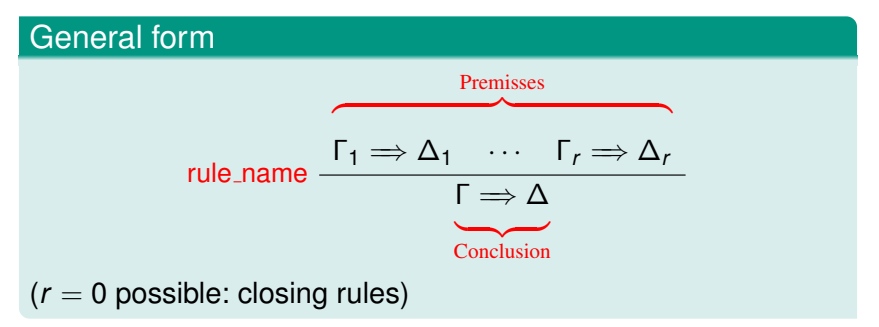

If all premisses are valid, then the conclusion is valid

Goal is matched to conclusion

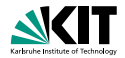

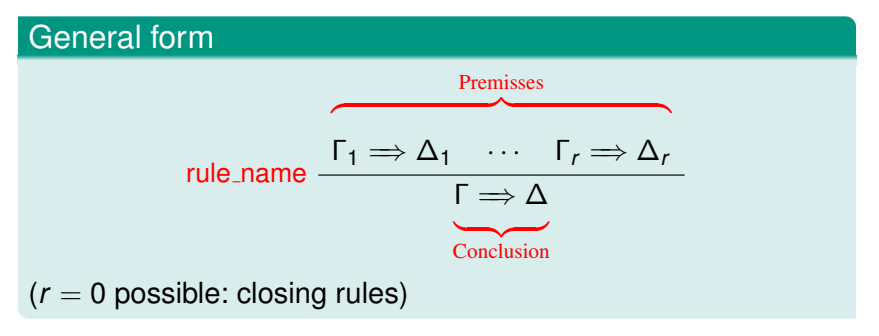

## **Soundness**

If all premisses are valid, then the conclusion is valid

Goal is matched to conclusion

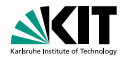

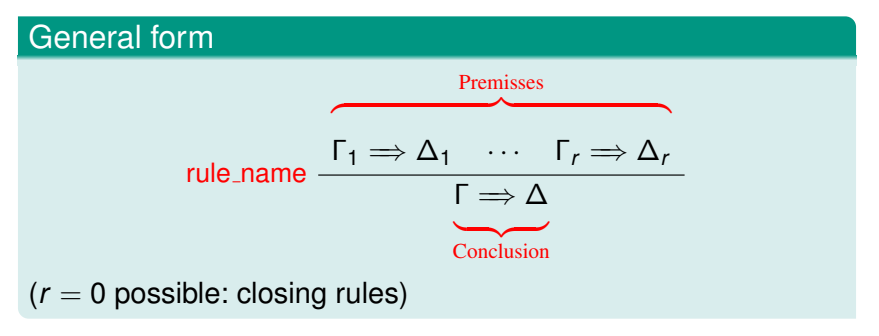

## **Soundness**

If all premisses are valid, then the conclusion is valid

## Use in practice

Goal is matched to conclusion

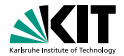

$$
\text{not\_left} \quad \frac{\Gamma \Longrightarrow A, \Delta}{\Gamma, !\, A \Longrightarrow \Delta}
$$

$$
\mathsf{imp}\_ \mathsf{left} \quad \frac{\Gamma \Rightarrow A, \Delta \qquad \Gamma, B \Rightarrow \Delta}{\Gamma, A \Rightarrow B \Rightarrow \Delta}
$$

$$
\text{close\_goal} \quad \frac{}{\Gamma, A \Longrightarrow A, \Delta} \qquad \text{close\_by\_true} \quad \frac{}{\Gamma \Longrightarrow \text{true}, \Delta}
$$

all-left 
$$
\frac{\Gamma, \text{for all } t \, x; \phi, \{x/\theta\} \phi \Rightarrow \Delta}{\Gamma, \text{for all } t \, x; \phi \Rightarrow \Delta}
$$

where  $e$  var-free term of type  $t' \prec t$ 

Prof. Dr. Bernhard Beckert · Dr. Vladimir Klebanov – [Applications of Formal Verification](#page-0-0) SS 2012 14/38

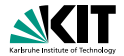

$$
\text{not\_left} \quad \frac{\Gamma \Longrightarrow A, \Delta}{\Gamma, !\, A \Longrightarrow \Delta}
$$

$$
\mathsf{imp}\_ \mathsf{left} \quad \frac{\Gamma \Rightarrow A, \Delta \qquad \Gamma, B \Rightarrow \Delta}{\Gamma, A \Rightarrow B \Rightarrow \Delta}
$$

$$
\text{close\_goal} \quad \frac{}{\Gamma, A \Longrightarrow A, \Delta} \qquad \qquad \text{close\_by\_true} \quad \frac{}{\Gamma \Longrightarrow \text{true}, \Delta}
$$

Γ, \forall *t x*; φ, {*x*/*e*}φ =⇒ ∆ Γ, \forall  $t x; \phi \Longrightarrow \Delta$ 

where  $e$  var-free term of type  $t' \prec t$ 

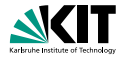

$$
\text{not\_left} \quad \frac{\Gamma \Longrightarrow A, \Delta}{\Gamma, !\, A \Longrightarrow \Delta}
$$

$$
\mathsf{imp}\_ \mathsf{left}\ \begin{array}{c} \Gamma \Longrightarrow A, \Delta\qquad \Gamma, B \Longrightarrow \Delta \\ \hline \Gamma, A \Longrightarrow B \Longrightarrow \Delta \end{array}
$$

$$
\text{close\_goal} \quad \frac{}{\Gamma, A \Rightarrow A, \Delta} \qquad \text{close\_by\_true} \quad \frac{}{\Gamma \Rightarrow \text{true}, \Delta}
$$

Γ, \forall *t x*; φ, {*x*/*e*}φ =⇒ ∆ Γ, \forall  $t x; \phi \Longrightarrow \Delta$ 

where  $e$  var-free term of type  $t' \prec t$ 

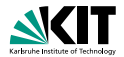

$$
\text{not\_left} \quad \frac{\Gamma \Longrightarrow A, \Delta}{\Gamma, !\, A \Longrightarrow \Delta}
$$

$$
\mathsf{imp}\_ \mathsf{left} \quad \frac{\Gamma \Rightarrow A, \Delta \qquad \Gamma, B \Rightarrow \Delta}{\Gamma, A \Rightarrow B \Rightarrow \Delta}
$$

close\\_goal 
$$
\frac{\ }{\Gamma, A \Rightarrow A, \Delta}
$$
 close\_by,true  $\frac{\ }{\Gamma \Rightarrow \text{true}, \Delta}$ 

all-left 
$$
\frac{\Gamma, \text{for all } t \ x; \phi, \{x/e\} \phi \Rightarrow \Delta}{\Gamma, \text{for all } t \ x; \phi \Rightarrow \Delta}
$$

where  $e$  var-free term of type  $t' \prec t$ 

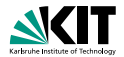

$$
\text{not\_left} \quad \frac{\Gamma \Longrightarrow A, \Delta}{\Gamma, !\, A \Longrightarrow \Delta}
$$

$$
\mathsf{imp}\_ \mathsf{left}\ \begin{array}{c} \Gamma \Longrightarrow A, \Delta\qquad \Gamma, B \Longrightarrow \Delta \\ \hline \Gamma, A \Longrightarrow B \Longrightarrow \Delta \end{array}
$$

close\\_goal 
$$
\frac{\ }{\Gamma,A\Rightarrow A,\Delta}
$$
 close\_by,true  $\frac{\ }{\Gamma\Rightarrow \text{true},\Delta}$ 

all-left 
$$
\frac{\Gamma, \text{for all } t \ x; \phi, \{x/e\} \phi \Rightarrow \Delta}{\Gamma, \text{for all } t \ x; \phi \Rightarrow \Delta}
$$
  
where *e* var-free term of type  $t' \prec t$ 

# **Sequent Calculus Proofs**

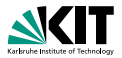

## Proof tree

- **Proof is tree structure with** goal sequent as root
- Rules are applied from conclusion (old goal) to premisses (new goals)
- Rule with no premiss closes proof branch
- **Proof is finished when all goals are**

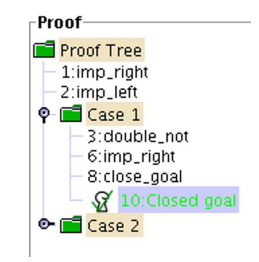

# **Sequent Calculus Proofs**

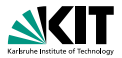

## Proof tree

- **Proof is tree structure with** goal sequent as root
- Rules are applied from conclusion (old goal) to premisses (new goals)
- **Rule with no premiss closes proof** branch
- **Proof is finished when all goals are**

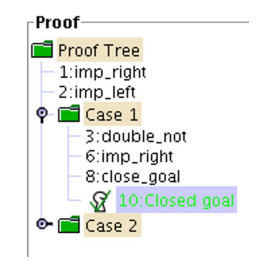

# **Sequent Calculus Proofs**

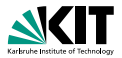

## Proof tree

- **Proof is tree structure with** goal sequent as root
- Rules are applied from conclusion (old goal) to premisses (new goals)
- Rule with no premiss closes proof branch
- **Proof is finished when all goals are**

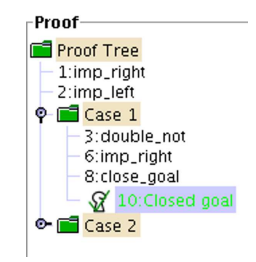
## **Sequent Calculus Proofs**

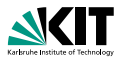

### Proof tree

- **Proof is tree structure with** goal sequent as root
- Rules are applied from conclusion (old goal) to premisses (new goals)
- Rule with no premiss closes proof branch
- **Proof is finished when all goals are** closed

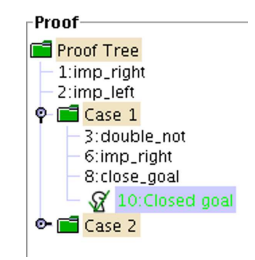

# Teil

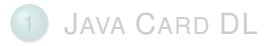

## 2 [Sequent Calculus](#page-21-0)

- 3 [Rules for Programs: Symbolic Execution](#page-38-0)
- 4 [A Calculus for 100% J](#page-63-0)AVA CARD

[Loop Invariants](#page-75-0) [Basic Invariant Rule](#page-84-0)

# <span id="page-38-0"></span>Teil

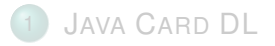

## [Sequent Calculus](#page-21-0)

#### 3 [Rules for Programs: Symbolic Execution](#page-38-0)

4 [A Calculus for 100% J](#page-63-0)AVA CARD

#### [Loop Invariants](#page-75-0) [Basic Invariant Rule](#page-84-0)

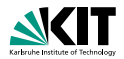

- Sequent rules for program formulas?
- What corresponds to top-level connective in a program?

#### ■ Sequent rules execute symbolically the active statement

Prof. Dr. Bernhard Beckert · Dr. Vladimir Klebanov – [Applications of Formal Verification](#page-0-0) SS 2012 18/38

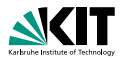

- Sequent rules for program formulas?
- What corresponds to top-level connective in a program?

### The Active Statement in a Program

 $l:$ {try{ i=0; j=0; } finally{ k=0; }}

#### ■ Sequent rules execute symbolically the active statement

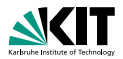

- Sequent rules for program formulas?
- What corresponds to top-level connective in a program?

#### The Active Statement in a Program

 $l: \{try\{ i=0; j=0; \} \ finally\{ k=0; \}$ 

#### ■ Sequent rules execute symbolically the active statement

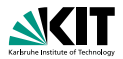

- Sequent rules for program formulas?
- What corresponds to top-level connective in a program?

## The Active Statement in a Program

$$
\underbrace{1: \{ \text{try} \} \ i=0; \ \underbrace{j=0; \ } \ f \ \text{inally} \{ k=0; \ } \}
$$

 $\left( u \right)$ 

passive prefix  $\pi$ active statement  $i=0$ : rest ω

 $\pi$ 

#### ■ Sequent rules execute symbolically the active statement

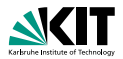

- Sequent rules for program formulas?
- What corresponds to top-level connective in a program?

## The Active Statement in a Program

$$
\underbrace{1:\{ \text{try}\{ i=0; j=0; \} \text{ finally} \{ k=0; \} }_{\omega}
$$

 $\overline{u}$ 

passive prefix  $\pi$ active statement  $i=0$ : rest ω

 $\pi$ 

#### **Sequent rules execute symbolically the active statement**

## **Rules for Symbolic Program Execution**

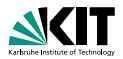

#### If-then-else rule

$$
\Gamma, B = true \Longrightarrow \langle p \ w \rangle \phi, \Delta \qquad \Gamma, B = false \Longrightarrow \langle q \ w \rangle \phi, \Delta
$$
  

$$
\Gamma \Longrightarrow \langle \text{if } (B) \{ p \} \text{ else } \{ q \} \ w \rangle \phi, \Delta
$$

$$
\frac{\Gamma \Rightarrow \langle v=y; y=y+1; x=v; \omega \rangle \phi, \Delta}{\Gamma \Rightarrow \langle x=y+; \omega \rangle \phi, \Delta}
$$

$$
\Gamma \Longrightarrow \{ \textit{loc} := \textit{val} \} \langle \omega \rangle \phi, \Delta
$$

 $Γ \implies \langle loc=val; \omega \rangle \phi, \Delta$ 

Prof. Dr. Bernhard Beckert · Dr. Vladimir Klebanov – [Applications of Formal Verification](#page-0-0) SS 2012 19/38

## **Rules for Symbolic Program Execution**

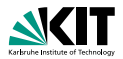

#### If-then-else rule

$$
\Gamma, B = true \Longrightarrow \langle p \ w \rangle \phi, \Delta \qquad \Gamma, B = false \Longrightarrow \langle q \ w \rangle \phi, \Delta
$$
  

$$
\Gamma \Longrightarrow \langle \text{if } (B) \{ p \} \text{ else } \{ q \} \ w \rangle \phi, \Delta
$$

Complicated statements/expressions are simplified first, e.g.

$$
\frac{\Gamma \Rightarrow \langle v=y; y=y+1; x=v; \omega \rangle \phi, \Delta}{\Gamma \Rightarrow \langle x=y+; \omega \rangle \phi, \Delta}
$$

$$
\Gamma \Longrightarrow \{ \textit{loc} := \textit{val} \} \langle \omega \rangle \phi, \Delta
$$

 $Γ \implies \langle loc=val; \omega \rangle \phi, Δ$ 

Prof. Dr. Bernhard Beckert · Dr. Vladimir Klebanov – [Applications of Formal Verification](#page-0-0) SS 2012 19/38

## **Rules for Symbolic Program Execution**

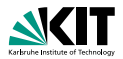

#### If-then-else rule

$$
\Gamma, B = true \Longrightarrow \langle p \ w \rangle \phi, \Delta \qquad \Gamma, B = false \Longrightarrow \langle q \ w \rangle \phi, \Delta
$$
  

$$
\Gamma \Longrightarrow \langle \text{if } (B) \{ p \} \text{ else } \{ q \} \ w \rangle \phi, \Delta
$$

Complicated statements/expressions are simplified first, e.g.

$$
\frac{\Gamma \Rightarrow \langle v=y; y=y+1; x=v; \omega \rangle \phi, \Delta}{\Gamma \Rightarrow \langle x=y+; \omega \rangle \phi, \Delta}
$$

#### Simple assignment rule

$$
\Gamma \Longrightarrow \{loc := val\} \langle \omega \rangle \phi, \Delta
$$
  

$$
\Gamma \Longrightarrow \langle loc = val; \ \omega \rangle \phi, \Delta
$$

Prof. Dr. Bernhard Beckert · Dr. Vladimir Klebanov – [Applications of Formal Verification](#page-0-0) SS 2012 19/38

## **Treating Assignment with "Updates"**

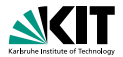

#### Updates

explicit syntactic elements in the logic

 $\{loc := val\}$  φ

where (roughly)

- *loc* is a program variable *x*, an attribute access *o*.*attr*, or an array access *a*[*i*]
- *val* is same as *loc*, or a literal, or a logical variable

semantics)

$$
\{loc_1:=t_1\mid\mid\cdots\mid\mid loc_n:=t_n\}\phi
$$

#### no dependency between the *n* components (but 'right wins'

Prof. Dr. Bernhard Beckert · Dr. Vladimir Klebanov – [Applications of Formal Verification](#page-0-0) SS 2012 20/38

## **Treating Assignment with "Updates"**

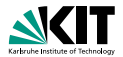

#### Updates

explicit syntactic elements in the logic

#### Elementary Updates

 ${loc} = val$   $\phi$ 

where (roughly)

- *loc* is a program variable *x*, an attribute access *o*.*attr*, or an array access *a*[*i*]
- *val* is same as *loc*, or a literal, or a logical variable

semantics)

$$
\{loc_1 := t_1 \mid \mid \cdots \mid \mid loc_n := t_n\} \phi
$$

#### no dependency between the *n* components (but 'right wins'

Prof. Dr. Bernhard Beckert · Dr. Vladimir Klebanov – [Applications of Formal Verification](#page-0-0) SS 2012 20/38

## **Treating Assignment with "Updates"**

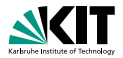

#### Updates

explicit syntactic elements in the logic

#### Elementary Updates

$$
\{ \textit{loc} := \textit{val} \} \phi
$$

where (roughly)

- *loc* is a program variable *x*, an attribute access *o*.*attr*, or an array access *a*[*i*]
- *val* is same as *loc*, or a literal, or a logical variable

#### Parallel Updates

$$
\{loc_1 := t_1 \mid \mid \cdots \mid \mid loc_n := t_n\} \phi
$$

no dependency between the *n* components (but 'right wins' semantics) Prof. Dr. Bernhard Beckert · Dr. Vladimir Klebanov – [Applications of Formal Verification](#page-0-0) SS 2012 20/38

## **Why Updates?**

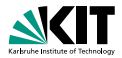

#### Updates are:

- *a lazily applied* (i.e., substituted into postcondition)
- *eagerly parallelised* + simplified

- no renaming required
- delayed/minimized proof branching (efficient aliasing treatment)

## **Why Updates?**

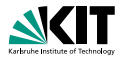

#### Updates are:

- *a lazily applied* (i.e., substituted into postcondition)
- *eagerly parallelised* + simplified

#### **Advantages**

- no renaming required
- delayed/minimized proof branching (efficient aliasing treatment)

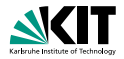

 $x < y \implies x < y$  $x < y \implies {x := y \mid y := x} \lor y < x$  $x < y \implies {t := x \mid x := y \mid y := x} \lor y < x$  $x < y \implies {t := x \mid x := y}$  $y := t \wedge y < x$  $x < y \implies {t := x}{x := y}(y=t; y)$  $x < y \implies {t:=x}(x=y; y=t; y < x$  $\Rightarrow$  x < y  $\Rightarrow$  \int t=x; x=y; y=t; \y < x

Prof. Dr. Bernhard Beckert · Dr. Vladimir Klebanov – [Applications of Formal Verification](#page-0-0) SS 2012 22/38

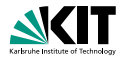

 $x < y \implies x < y$  $x < y \implies {x := y \mid y := x} \lor y < x$  $x < y \implies {t := x \mid x := y \mid y := x} \land y < x$  $x < y \implies {t := x \mid x := y}$  $y := t \wedge y < x$  $x < y \implies {t := x}{x := y}(y=t; y)$  $x < y \implies {t := x}(x=y; y=t)$ . . .  $\Rightarrow$  x < y  $\Rightarrow$  \int t=x; x=y; y=t; \y < x

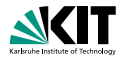

 $x < y \implies x < y$  $x < y \implies {x := y \mid y := x} \lor y < x$  $x < y \implies {t := x \mid x := y \mid y := x} \land y < x$  $x < y \implies {t := x \mid x := y}$  $y := t \wedge y < x$  $x < y \implies {t := x}{x := y}{y = t}$ ;  $y < x$ . . .  $x < y \implies {t:=x}(x=y; y=t; y < x$ . . .  $\Rightarrow$  x < y  $\Rightarrow$  \int t=x; x=y; y=t;\y < x

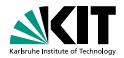

 $x < y \implies x < y$  $x < y \implies {x := y \mid y := x} \lor y < x$  $x < y \implies {t := x \mid x := y \mid y := x} \land y < x$  $x < y \implies {t := x \mid x := y}$  $y := t \wedge y < x$ . . .  $x < y \implies \{t:=x\} \{x:=y\} \{y=t; y \}$  y  $\lt x$ . . .  $x < y \implies {t:=x}(x=y; y=t; y < x$ . . .  $\Rightarrow$  x < y  $\Rightarrow$  \int t=x; x=y; y=t;\y < x

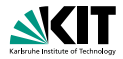

$$
x < y \implies x < y
$$
\n
$$
\vdots
$$
\n
$$
x < y \implies \{x := y \mid |y := x\} \langle y \rangle \le x
$$
\n
$$
\vdots
$$
\n
$$
x < y \implies \{t := x \mid x := y \mid |y := x\} \langle y \rangle \le x
$$
\n
$$
\vdots
$$
\n
$$
x < y \implies \{t := x \mid x := y\} \{y := t\} \langle y < x
$$
\n
$$
\vdots
$$
\n
$$
x < y \implies \{t := x\} \{x := y\} \langle y = t, y \rangle \le x
$$
\n
$$
\vdots
$$
\n
$$
x < y \implies \{t := x\} \langle x = y, y = t, y \rangle \le x
$$
\n
$$
\vdots
$$
\n
$$
\Rightarrow x < y \implies \{nt := x, x = y, y = t\} \rangle y < x
$$

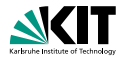

$$
x < y \implies x < y
$$
\n
$$
\vdots
$$
\n
$$
x < y \implies \{x := y \mid y := x\} \langle y \rangle \lor x
$$
\n
$$
\vdots
$$
\n
$$
x < y \implies \{t := x \mid x := y \mid y := x\} \langle y \rangle \lor x
$$
\n
$$
\vdots
$$
\n
$$
x < y \implies \{t := x \mid x := y\} \{y := t\} \langle y < x
$$
\n
$$
\vdots
$$
\n
$$
x < y \implies \{t := x\} \{x := y\} \langle y = t, y \rangle \lor x
$$
\n
$$
\vdots
$$
\n
$$
x < y \implies \{t := x\} \langle x = y, y = t, y \rangle \lor x
$$
\n
$$
\vdots
$$
\n
$$
\Rightarrow x < y \implies \{t := x, x = y, y = t\} \lor y < x
$$

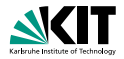

$$
x < y \implies x < y
$$
\n
$$
\vdots
$$
\n
$$
x < y \implies \{x := y \mid y := x\} \langle y \rangle \lor x
$$
\n
$$
\vdots
$$
\n
$$
x < y \implies \{t := x \mid x := y \mid y := x\} \langle y \rangle \lor x
$$
\n
$$
\vdots
$$
\n
$$
x < y \implies \{t := x \mid x := y\} \{y := t\} \langle y < x
$$
\n
$$
\vdots
$$
\n
$$
x < y \implies \{t := x\} \{x := y\} \langle y = t, y \rangle \lor x
$$
\n
$$
\vdots
$$
\n
$$
x < y \implies \{t := x\} \langle x = y, y = t, y \rangle \lor x
$$
\n
$$
\vdots
$$
\n
$$
\Rightarrow x < y \implies \{t := x, x = y, y = t\} \lor y < x
$$

## **Handling Abrupt Termination**

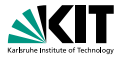

**Abrupt termination handled by program transformations** 

 $\blacksquare$  Changing control flow  $\blacksquare$  rearranging program parts

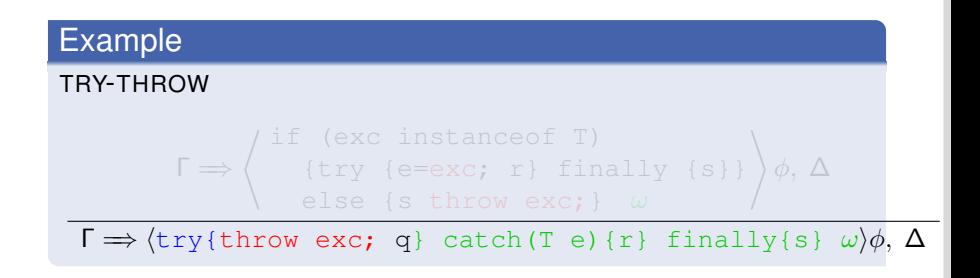

## **Handling Abrupt Termination**

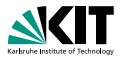

**Abrupt termination handled by program transformations** 

 $\bullet$  Changing control flow  $\phantom{0}$  = rearranging program parts

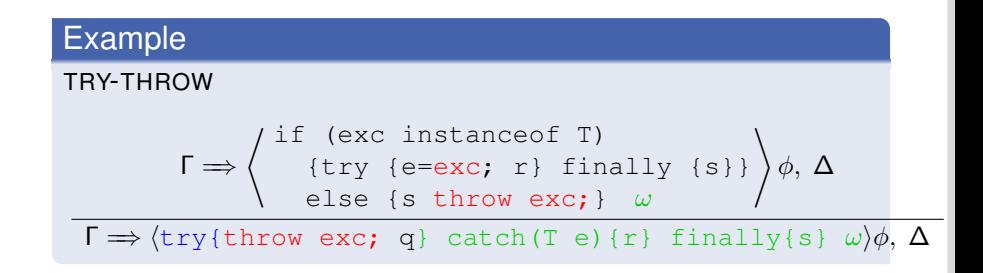

## **Handling Abrupt Termination**

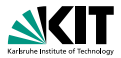

**Abrupt termination handled by program transformations** 

 $\bullet$  Changing control flow  $\phantom{0}$  = rearranging program parts

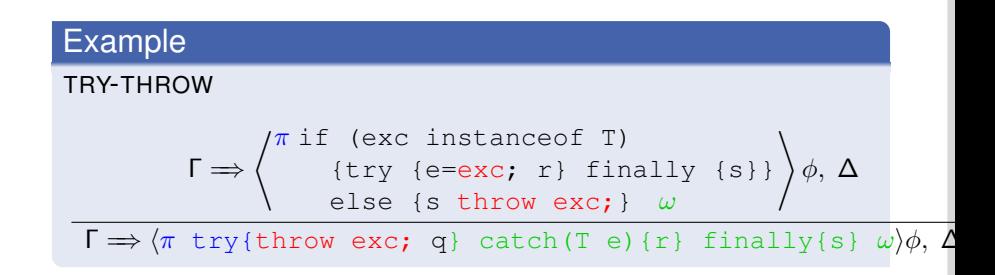

# Teil

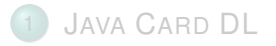

## [Sequent Calculus](#page-21-0)

#### 3 [Rules for Programs: Symbolic Execution](#page-38-0)

4 [A Calculus for 100% J](#page-63-0)AVA CARD

#### [Loop Invariants](#page-75-0) [Basic Invariant Rule](#page-84-0)

# <span id="page-63-0"></span>Teil

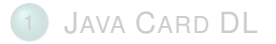

- [Sequent Calculus](#page-21-0)
- 3 [Rules for Programs: Symbolic Execution](#page-38-0)
- 4 [A Calculus for 100% J](#page-63-0)AVA CARD
	- [Loop Invariants](#page-75-0) [Basic Invariant Rule](#page-84-0)

## **Supported Java Features**

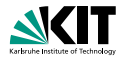

**n** method invocation with polymorphism/dynamic binding

- object creation and initialisation
- **n** arrays
- **a** abrupt termination
- **throwing of NullPointerExceptions, etc.**
- bounded integer data types
- **n** transactions

All JAVA CARD language features are fully addressed in KeY

## **Supported Java Features**

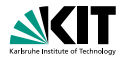

**n** method invocation with polymorphism/dynamic binding

- object creation and initialisation
- **n** arrays
- **a** abrupt termination
- **throwing of NullPointerExceptions, etc.**
- bounded integer data types
- **n** transactions

All JAVA CARD language features are fully addressed in KeY

## **Java—A Language of Many Features**

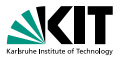

### Ways to deal with Java features

- **Program transformation, up-front**
- **Local program transformation, done by a rule on-the-fly**
- **Modeling with first-order formulas**
- Special-purpose extensions of program logic

Pro: Feature needs not be handled in calculus Contra: Modified source code Example in KeY: Very rare: treating inner classes

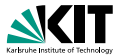

### Ways to deal with Java features

- **Program transformation, up-front**
- **Local program transformation, done by a rule on-the-fly**
- **Modeling with first-order formulas**
- **Special-purpose extensions of program logic**

Pro: Flexible, easy to implement, usable Contra: Not expressive enough for all features Example in KeY: Complex expression eval, method inlining, etc., etc.

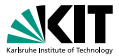

### Ways to deal with Java features

- **Program transformation, up-front**
- **Local program transformation, done by a rule on-the-fly**
- **Modeling with first-order formulas**
- **Special-purpose extensions of program logic**

Pro: No logic extensions required, enough to express most features Contra: Creates difficult first-order POs, unreadable antecedents Example in KeY: Dynamic types and branch predicates

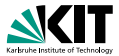

### Ways to deal with Java features

- **Program transformation, up-front**
- **Local program transformation, done by a rule on-the-fly**
- Modeling with first-order formulas
- Special-purpose extensions of program logic

Pro: Arbitrarily expressive extensions possible Contra: Increases complexity of all rules Example in KeY: Method frames, updates

## **Components of the Calculus**

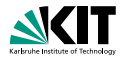

#### **1** Non-program rules

- first-order rules
- unively rules for data-types
- first-order modal rules
- **n** induction rules
- <sup>2</sup> Rules for reducing/simplifying the program (symbolic Replace the program by
	-
	-
- <sup>3</sup> Rules for handling loops
	-
- <sup>4</sup> Rules for replacing a method invocations by the method's contract

#### <sup>5</sup> Update simplification

Prof. Dr. Bernhard Beckert · Dr. Vladimir Klebanov – [Applications of Formal Verification](#page-0-0) SS 2012 28/38

## **Components of the Calculus**

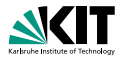

#### **1** Non-program rules

- first-order rules
- **n** rules for data-types
- first-order modal rules
- nduction rules
- <sup>2</sup> Rules for reducing/simplifying the program (symbolic execution) Replace the program by
	- case distinctions (proof branches) and
	- sequences of updates
- <sup>3</sup> Rules for handling loops

<sup>4</sup> Rules for replacing a method invocations by the method's contract

#### <sup>5</sup> Update simplification

Prof. Dr. Bernhard Beckert · Dr. Vladimir Klebanov – [Applications of Formal Verification](#page-0-0) SS 2012 28/38
### **Components of the Calculus**

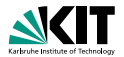

#### **1** Non-program rules

- first-order rules
- **n** rules for data-types
- first-order modal rules
- nduction rules
- <sup>2</sup> Rules for reducing/simplifying the program (symbolic execution)

Replace the program by

- case distinctions (proof branches) and
- sequences of updates
- <sup>3</sup> Rules for handling loops
	- using loop invariants
	- using induction

<sup>4</sup> Rules for replacing a method invocations by the method's contract

<sup>5</sup> Update simplification

Prof. Dr. Bernhard Beckert · Dr. Vladimir Klebanov – [Applications of Formal Verification](#page-0-0) SS 2012 28/38

## **Components of the Calculus**

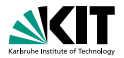

#### <sup>1</sup> Non-program rules

- **first-order rules**
- **n** rules for data-types
- **first-order modal rules**
- nduction rules
- <sup>2</sup> Rules for reducing/simplifying the program (symbolic execution)

Replace the program by

- case distinctions (proof branches) and
- sequences of updates
- <sup>3</sup> Rules for handling loops
	- using loop invariants
	- using induction

<sup>4</sup> Rules for replacing a method invocations by the method's contract

 $Indate$  simplificatio

Prof. Dr. Bernhard Beckert · Dr. Vladimir Klebanov – [Applications of Formal Verification](#page-0-0) SS 2012 28/38

## **Components of the Calculus**

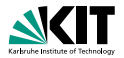

#### <sup>1</sup> Non-program rules

- **first-order rules**
- **n** rules for data-types
- first-order modal rules
- nduction rules
- <sup>2</sup> Rules for reducing/simplifying the program (symbolic execution)

Replace the program by

- case distinctions (proof branches) and
- sequences of updates
- <sup>3</sup> Rules for handling loops
	- using loop invariants
	- using induction
- <sup>4</sup> Rules for replacing a method invocations by the method's contract
- <sup>5</sup> Update simplification

Prof. Dr. Bernhard Beckert · Dr. Vladimir Klebanov – [Applications of Formal Verification](#page-0-0) SS 2012 28/38

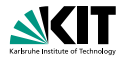

### Symbolic execution of loops: unwind

unwindLoop 
$$
\frac{\Gamma \Rightarrow \mathcal{U}[\pi \text{ if (b) } \{ p; \text{ while (b) p} \} \omega] \phi, \Delta}{\Gamma \Rightarrow \mathcal{U}[\pi \text{ while (b) p} \omega] \phi, \Delta}
$$

How to handle a loop with. . .

- $\blacksquare$  0 iterations? Unwind 1 $\times$
- $\blacksquare$  10 iterations? Unwind 11 $\times$
- 10000 iterations? Unwind 10001 $\times$ (and don't make any plans for the rest of the day)
- **n** an *unknown* number of iterations?

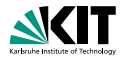

### Symbolic execution of loops: unwind

unwindLoop 
$$
\frac{\Gamma \Rightarrow \mathcal{U}[\pi \text{ if (b) } \{ p; \text{ while (b) p} \} \omega] \phi, \Delta}{\Gamma \Rightarrow \mathcal{U}[\pi \text{ while (b) p} \omega] \phi, \Delta}
$$

#### How to handle a loop with. . .

- **0 iterations?** Unwind  $1 \times$
- 10 iterations? Unwind 11×
- 10000 iterations? Unwind 10001× (and don't make any plans for the rest of the day)
- **n** an *unknown* number of iterations?

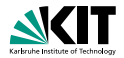

### Symbolic execution of loops: unwind

unwindLoop 
$$
\frac{\Gamma \Rightarrow \mathcal{U}[\pi \text{ if (b) } \{ p; \text{ while (b) p} \} \omega] \phi, \Delta}{\Gamma \Rightarrow \mathcal{U}[\pi \text{ while (b) p} \omega] \phi, \Delta}
$$

#### How to handle a loop with. . .

- 0 iterations? Unwind 1 $\times$
- 10 iterations? Unwind 11×
- 10000 iterations? Unwind 10001× (and don't make any plans for the rest of the day)
- **n** an *unknown* number of iterations?

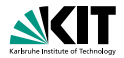

### Symbolic execution of loops: unwind

unwindLoop 
$$
\frac{\Gamma \Rightarrow \mathcal{U}[\pi \text{ if (b) } \{ p; \text{ while (b) p} \} \omega] \phi, \Delta}{\Gamma \Rightarrow \mathcal{U}[\pi \text{ while (b) p} \omega] \phi, \Delta}
$$

#### How to handle a loop with. . .

- 0 iterations? Unwind 1 $\times$
- 10 iterations? Unwind 11 $\times$
- 10000 iterations? Unwind 10001× (and don't make any plans for the rest of the day)
- **n** an *unknown* number of iterations?

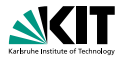

### Symbolic execution of loops: unwind

unwindLoop 
$$
\frac{\Gamma \Rightarrow \mathcal{U}[\pi \text{ if (b) } \{ p; \text{ while (b) p} \} \omega] \phi, \Delta}{\Gamma \Rightarrow \mathcal{U}[\pi \text{ while (b) p} \omega] \phi, \Delta}
$$

How to handle a loop with. . .

- 0 iterations? Unwind 1 $\times$
- 10 iterations? Unwind 11 $\times$
- 10000 iterations? Unwind 10001× (and don't make any plans for the rest of the day)
- **n** an *unknown* number of iterations?

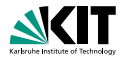

### Symbolic execution of loops: unwind

unwindLoop 
$$
\frac{\Gamma \Rightarrow \mathcal{U}[\pi \text{ if (b) } \{ p; \text{ while (b) p} \} \omega] \phi, \Delta}{\Gamma \Rightarrow \mathcal{U}[\pi \text{ while (b) p} \omega] \phi, \Delta}
$$

How to handle a loop with. . .

- 0 iterations? Unwind 1 $\times$
- 10 iterations? Unwind 11 $\times$
- **10000 iterations?** Unwind 10001 $\times$ (and don't make any plans for the rest of the day)
- **n** an *unknown* number of iterations?

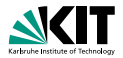

### Symbolic execution of loops: unwind

unwindLoop 
$$
\frac{\Gamma \Rightarrow \mathcal{U}[\pi \text{ if (b) } \{ p; \text{ while (b) p} \} \omega] \phi, \Delta}{\Gamma \Rightarrow \mathcal{U}[\pi \text{ while (b) p} \omega] \phi, \Delta}
$$

How to handle a loop with. . .

- 0 iterations? Unwind 1 $\times$
- 10 iterations? Unwind 11 $\times$
- 10000 iterations? Unwind 10001 $\times$ (and don't make any plans for the rest of the day)
- **n** an *unknown* number of iterations?

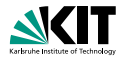

### Symbolic execution of loops: unwind

unwindLoop 
$$
\frac{\Gamma \Rightarrow \mathcal{U}[\pi \text{ if (b) } \{ p; \text{ while (b) p} \} \omega] \phi, \Delta}{\Gamma \Rightarrow \mathcal{U}[\pi \text{ while (b) p} \omega] \phi, \Delta}
$$

How to handle a loop with. . .

- 0 iterations? Unwind 1 $\times$
- 10 iterations? Unwind 11 $\times$
- 10000 iterations? Unwind 10001 $\times$ (and don't make any plans for the rest of the day)
- **an** *unknown* number of iterations?

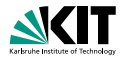

### Symbolic execution of loops: unwind

unwindLoop 
$$
\frac{\Gamma \Rightarrow \mathcal{U}[\pi \text{ if (b) } \{ p; \text{ while (b) p} \} \omega] \phi, \Delta}{\Gamma \Rightarrow \mathcal{U}[\pi \text{ while (b) p} \omega] \phi, \Delta}
$$

How to handle a loop with. . .

- 0 iterations? Unwind 1 $\times$
- 10 iterations? Unwind 11 $\times$
- 10000 iterations? Unwind 10001 $\times$ (and don't make any plans for the rest of the day)
- **an** *unknown* number of iterations?

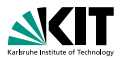

### Idea behind loop invariants

- A formula *Inv* whose validity is *preserved* by loop guard and body
- **Consequence: if** *Inv* was valid at start of the loop, then it still holds after arbitrarily many loop iterations
- **If the loop terminates at all, then** *Inv* **holds** *afterwards*
- Encode the desired *postcondition* after loop into *lnv*

 $\begin{array}{c}$   $\left| n \right\rangle, b = \text{FASE} \Rightarrow \left| \pi \omega \right| \phi \quad \text{(use case)} \end{array}$  $\Gamma \Rightarrow \mathcal{U}$  *Inv*,  $\Delta$  (initially valid)  $Inv, b = \text{TRUE} \implies [p] \text{Inv}$  (preserved)  $\Gamma \Longrightarrow \mathcal{U}[\pi$  while (b) p  $\omega]\phi, \Delta$ 

Prof. Dr. Bernhard Beckert · Dr. Vladimir Klebanov – [Applications of Formal Verification](#page-0-0) SS 2012 30/38

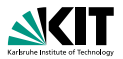

### Idea behind loop invariants

- A formula *Inv* whose validity is *preserved* by loop guard and body
- **Consequence: if** *Inv* was valid at start of the loop, then it still holds after arbitrarily many loop iterations
- **If the loop terminates at all, then** *Inv* **holds** *afterwards*
- Encode the desired *postcondition* after loop into *lnv*

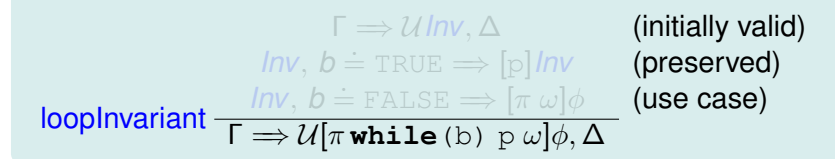

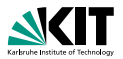

### Idea behind loop invariants

- A formula *Inv* whose validity is *preserved* by loop guard and body
- **Consequence: if** *Inv* was valid at start of the loop, then it still holds after arbitrarily many loop iterations
- If the loop terminates at all, then *Inv* holds *afterwards*
- Encode the desired *postcondition* after loop into *lnv*

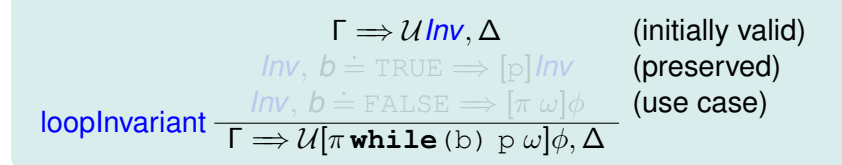

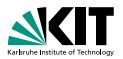

### Idea behind loop invariants

- A formula *Inv* whose validity is *preserved* by loop guard and body
- **Consequence: if** *Inv* was valid at start of the loop, then it still holds after arbitrarily many loop iterations
- **If the loop terminates at all, then** *Inv* **holds** *afterwards*
- Encode the desired *postcondition* after loop into *Inv*

| $\Gamma \Rightarrow \mathcal{U} \mathit{Inv}, \Delta$        | (initially valid)                                                                                          |            |
|--------------------------------------------------------------|----------------------------------------------------------------------------------------------------|------------|
| $\mathit{Inv}, b = \text{TRUE} \Rightarrow [p] \mathit{Inv}$ | (preserved)                                                                                                |            |
| loopInvariant                                                | $\frac{ \mathit{nv}, b = \text{FALSE} \Rightarrow [\pi \omega] \phi}{\pi \omega \mathit{up} \phi, \Delta}$ | (use case) |

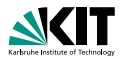

### Idea behind loop invariants

- A formula *Inv* whose validity is *preserved* by loop guard and body
- **Consequence: if** *Inv* was valid at start of the loop, then it still holds after arbitrarily many loop iterations
- **If the loop terminates at all, then** *Inv* **holds** *afterwards*
- Encode the desired *postcondition* after loop into *Inv*

$$
\Gamma \Rightarrow \mathcal{U} \text{ Inv}, \Delta \qquad \text{(initially valid)}
$$
\n
$$
\text{ Inv}, b = \text{TRUE} \Rightarrow [p] \text{ Inv} \qquad \text{(preserved)}
$$
\n
$$
\text{loopInvariant} \frac{\text{ Inv}, b = \text{FALSE} \Rightarrow [\pi \omega] \phi}{\Gamma \Rightarrow \mathcal{U}[\pi \text{ while (b) } p \omega] \phi, \Delta}
$$

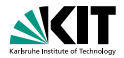

### Basic Invariant Rule: Problem

 $\frac{Inv}{\sqrt{D}}$  include  $\frac{Inv}{\sqrt{D}}$  (use case)  $\Gamma \Rightarrow \mathcal{U}$ *Inv*,  $\Delta$  (initially valid)  $Inv, b = TRUE \Rightarrow [p]$ *Inv* (preserved)  $\mathsf{\Gamma} \Longrightarrow \mathcal{U}[\pi\,\textsf{while}\,(\textsf{b})\,\; \textsf{p}\; \omega]\phi, \Delta$ 

- **Context Γ, Δ, U must be omitted in 2nd and 3rd premise**
- **But:** context contains (part of) precondition and class invariants
- Required context information must be added to loop invariant *Inv*

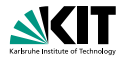

### Basic Invariant Rule: Problem

 $\frac{Inv}{\sqrt{D}}$  include  $\frac{Inv}{\sqrt{D}}$  (use case)  $\Gamma \Rightarrow \mathcal{U}$ *Inv*,  $\Delta$  (initially valid)  $Inv, b = TRUE \Rightarrow [p]$ *Inv* (preserved)  $\mathsf{\Gamma} \Longrightarrow \mathcal{U}[\pi\,\textsf{while}\,(\textsf{b})\,\; \textsf{p}\; \omega]\phi, \Delta$ 

**n** Context Γ, Δ, U must be omitted in 2nd and 3rd premise

- **But:** context contains (part of) precondition and class invariants
- **Required context information must be added to loop** invariant *Inv*

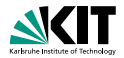

### Basic Invariant Rule: Problem

 $\frac{Inv}{\sqrt{D}}$  include  $\frac{Inv}{\sqrt{D}}$  (use case)  $\Gamma \Rightarrow \mathcal{U}$ *Inv*,  $\Delta$  (initially valid)  $Inv, b = TRUE \Rightarrow [p]$ *Inv* (preserved)  $\mathsf{\Gamma} \Longrightarrow \mathcal{U}[\pi\,\textsf{while}\,(\textsf{b})\,\; \textsf{p}\; \omega]\phi, \Delta$ 

- **Context Γ, Δ, U must be omitted in 2nd and 3rd premise**
- **But:** context contains (part of) precondition and class invariants
- **Required context information must be added to loop** invariant *Inv*

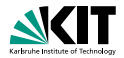

### Basic Invariant Rule: Problem

 $\frac{Inv}{\sqrt{D}}$  include  $\frac{Inv}{\sqrt{D}}$  (use case)  $\Gamma \Rightarrow \mathcal{U}$ *Inv*,  $\Delta$  (initially valid)  $Inv, b = TRUE \Rightarrow [p]$ *Inv* (preserved)  $\mathsf{\Gamma} \Longrightarrow \mathcal{U}[\pi\,\textsf{while}\,(\textsf{b})\,\; \textsf{p}\; \omega]\phi, \Delta$ 

- **Context Γ, Δ, U must be omitted in 2nd and 3rd premise**
- **But:** context contains (part of) precondition and class invariants
- Required context information must be added to loop invariant *Inv*

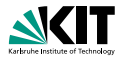

```
int i = 0;while(i < a.length) {
   a[i] = 1;i++;
}
```
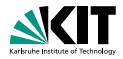

# Precondition: a  $\neq$  null

```
int i = 0;while(i < a.length) {
    a[i] = 1;i++;
}
```
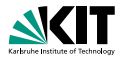

Precondition: a  $\neq$  null

```
int i = 0;while(i < a.length) {
   a[i] = 1;i++;
}
```
 $\overline{\mathsf{Postcondition}}: \forall \ \mathtt{int}\ x; \ \overline{\mathsf{0}\leq x < \text{\texttt{a.length}} \rightarrow \mathtt{a}\ [x]\ \dot{=}\ \mathsf{1}\ \mathsf{1}}$ 

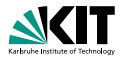

Precondition: a  $\neq$  null

```
int i = 0;
while(i < a.length) {
    a[i] = 1;
    i++;
}
```
 $\overline{\mathsf{Postcondition}}: \forall \ \mathtt{int}\ x; \ \overline{\mathsf{0}\leq x < \text{\texttt{a.length}} \rightarrow \mathtt{a}\ [x]\ \dot{=}\ \mathsf{1}\ \mathsf{1}}$ 

Loop invariant:  $0 \leq i$  &  $i \leq a$ . length

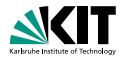

Precondition: a  $\neq$  null

```
int i = 0;
while(i < a.length) {
    a[i] = 1;
    i++;
}
```
 $\overline{\mathsf{Postcondition}}: \forall \ \mathtt{int}\ x; \ \overline{\mathsf{0}\leq x < \text{\texttt{a.length}} \rightarrow \mathtt{a}\ [x]\ \dot{=}\ \mathsf{1}\ \mathsf{1}}$ 

Loop invariant:  $0 \leq i$  &  $i \leq a$ . length  $\mathcal{L}$   $\exists$   $\bot$   $\exists$   $\bot$   $\bot$   $\exists$   $\bot$   $\bot$   $\exists$   $\exists$   $\bot$   $\exists$   $\bot$   $\exists$   $\$ 

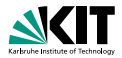

Precondition: a  $\neq$  **null** 

```
int i = 0;while(i < a.length) {
   a[i] = 1;i++;
}
```
 $\overline{\mathsf{Postcondition}}: \forall \ \mathtt{int}\ x; \ \overline{\mathsf{0}\leq x < \text{\texttt{a.length}} \rightarrow \mathtt{a}\ [x]\ \dot{=}\ \mathsf{1}\ \mathsf{1}}$ 

Loop invariant: 
$$
0 \leq i \& i \leq a.length
$$

\n $\& \forall \text{int } x; \quad (0 \leq x < i \rightarrow a \, [x] \doteq 1)$ 

\n $\& a \neq \text{null}$ 

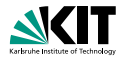

Precondition: a  $\neq$  null & *ClassInv* 

```
int i = 0;while(i < a.length) {
   a[i] = 1;i++;
}
```
 $\overline{\mathsf{Postcondition}}: \forall \ \mathtt{int}\ x; \ \overline{\mathsf{0}\leq x < \text{\texttt{a.length}} \rightarrow \mathtt{a}\ [x]\ \dot{=}\ \mathsf{1}\ \mathsf{1}}$ 

Loop invariant: 
$$
0 \leq i \& i \leq a.length
$$

\n $\& \forall \text{int } x; \quad (0 \leq x < i \rightarrow a \, [x] = 1)$ 

\n $\& a \neq \text{null}$ 

\n $\& ClassInv'$ 

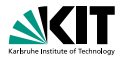

### ■ Want to keep part of the context that is *unmodified* by loop

**assignable** *clauses* for loops can tell what might be  $\blacksquare$ modified

```
@ assignable i, a[*];
```
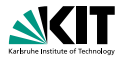

- Want to keep part of the context that is *unmodified* by loop
- **assignable** *clauses* for loops can tell what might be modified

```
@ assignable i, a[*];
```
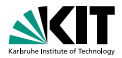

- Want to keep part of the context that is *unmodified* by loop
- **assignable** *clauses* for loops can tell what might be modified

```
@ assignable i, a[*];
```
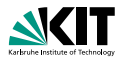

```
int i = 0;while(i < a.length) {
   a[i] = 1;i++;
}
```
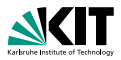

```
Precondition: a \neq null
```

```
int i = 0;while(i < a.length) {
    a[i] = 1;i++;
}
```
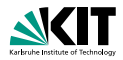

```
Precondition: a \neq null
```

```
int i = 0;while(i < a.length) {
    a[i] = 1;i++;
}
```
 $\overline{\mathsf{Postcondition}}: \forall \ \mathtt{int}\ x; \ \overline{0 \leq x < \text{a.length} \rightarrow \text{a}\ [x]\ \dot{=}\ 1)}$ 

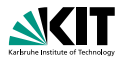

```
Precondition: a \neq null
```

```
int i = 0;while(i < a.length)a[i] = 1:
   i++:
}
```
 $\overline{\mathsf{Postcondition}}: \forall \ \mathtt{int}\ x; \ \overline{0 \leq x < \text{a.length} \rightarrow \text{a}\ [x]\ \dot{=}\ 1)}$ 

Loop invariant:  $0 \le i \& i \le a$ . length

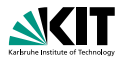

```
Precondition: a \neq null
```

```
int_i = 0;
while(i < a.length)a[i] = 1:
    i++:
}
```
 $\overline{\mathsf{Postcondition}}: \forall \ \mathtt{int}\ x; \ \overline{\mathsf{0}\leq x < \text{\texttt{a.length}} \rightarrow \mathtt{a}\ [x]\ \dot{=}\ \mathsf{1}\ \mathsf{1}}$ 

Loop invariant:  $0 \le i \& i \le a$ . length  $\mathcal{L}$   $\exists$   $\bot$   $\exists$   $\bot$   $\bot$   $\exists$   $\bot$   $\bot$   $\exists$   $\exists$   $\bot$   $\exists$   $\bot$   $\exists$   $\$
# **Example with Improved Invariant Rule**

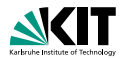

```
Precondition: a \neq null
```

```
int_i = 0;
while(i < a.length)a[i] = 1:
    i++:
}
```
 $\overline{\mathsf{Postcondition}}: \forall \ \mathtt{int}\ x; \ \overline{0 \leq x < \text{a.length} \rightarrow \text{a}\ [x]\ \dot{=}\ 1)}$ 

Loop invariant:  $0 \le i \& i \le a$ . length  $\mathcal{L} \cup \mathcal{L}$   $\mathcal{L} \cup \mathcal{L}$   $\mathcal{L} \cup \mathcal{L}$  . I constant  $\mathcal{L} \cup \mathcal{L}$  and  $\mathcal{L} \cup \mathcal{L}$  and  $\mathcal{L} \cup \mathcal{L}$  and  $\mathcal{L} \cup \mathcal{L}$  and  $\mathcal{L} \cup \mathcal{L}$  and  $\mathcal{L} \cup \mathcal{L}$  and  $\mathcal{L} \cup \mathcal{L} \cup \mathcal{L}$  and  $\$ 

# **Example with Improved Invariant Rule**

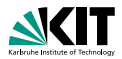

Precondition: a  $\neq$  null & *ClassInv* 

```
int_i = 0;
while(i < a.length)a[i] = 1:
    i++:
}
```
 $\overline{\mathsf{Postcondition}}: \forall \ \mathtt{int}\ x; \ \overline{0 \leq x < \text{a.length} \rightarrow \text{a}\ [x]\ \dot{=}\ 1)}$ 

Loop invariant:  $0 \leq i \& i \leq a$ . length  $\mathcal{L} \cup \mathcal{L}$   $\mathcal{L} \cup \mathcal{L}$   $\mathcal{L} \cup \mathcal{L}$  . I constant  $\mathcal{L} \cup \mathcal{L}$  and  $\mathcal{L} \cup \mathcal{L}$  and  $\mathcal{L} \cup \mathcal{L}$  and  $\mathcal{L} \cup \mathcal{L}$  and  $\mathcal{L} \cup \mathcal{L}$  and  $\mathcal{L} \cup \mathcal{L}$  and  $\mathcal{L} \cup \mathcal{L} \cup \mathcal{L}$  and  $\$ 

# **Example in JML/Java – Loop.java**

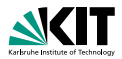

```
public int[] a;
/*@ public normal_behavior
  @ ensures (\forall int x; 0<=x && x<a.length; a[x]==1);
  @ diverges true;
  \mathbb{a} \star /
public void m() {
  int_i = 0;
  /*@ loop_invariant
     [0 \leq 0 \leq i \leq k \leq i \leq a. length \&\&\emptyset (\forall int x; 0 \le x \& x \le i; a[x] == 1);
     @ assignable i, a[*];
     \mathbb{a} \star /
  while(i < a.length) {
     a[i] = 1;i++;
  }
```
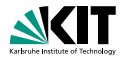

$$
\forall int X; \n(n \doteq X \land X >= 0 \rightarrow \n[i = 0; r = 0; \nwhile (i < n) { i = i + 1; r = r + i; } \nr = r + r - n; \n|r \doteq ?}
$$

### How can we prove that the above formula is valid (i.e., satisfied in all states)?

Solution:

@ **loop\_invariant**

 $\theta$  i = 0 & 2 \t = i \(i + 1) & i < n;

@ **assignable** i, r;

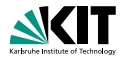

$$
\forall \text{ int } x; \n(n \doteq x \land x >= 0 \rightarrow \n[i = 0; r = 0; \nwhile (i < n) { i = i + 1; r = r + i; } \nr = r + r - n; \n|r \doteq x * x)
$$

### How can we prove that the above formula is valid (i.e., satisfied in all states)?

Solution:

@ **loop\_invariant**

 $\theta$  i = 0 & 2 \t = i \(i + 1) & i < n;

@ **assignable** i, r;

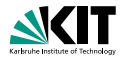

$$
\forall \text{ int } x; \n(n \doteq x \land x >= 0 \rightarrow \n[i = 0; r = 0; \nwhile (i < n) { i = i + 1; r = r + i; } \nr = r + r - n; \n|r \doteq x * x)
$$

### How can we prove that the above formula is valid (i.e., satisfied in all states)?

Solution:

@ **loop\_invariant**

 $\alpha$  i >=0 &  $2 \star r = i \star (i + 1)$  &  $i \leq r$ ;

@ **assignable** i, r;

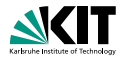

$$
\forall \text{ int } x; \n(n \doteq x \land x >= 0 \rightarrow \n[i = 0; r = 0; \nwhile (i < n) { i = i + 1; r = r + i; } \nr = r + r - n; \n|r \doteq x * x)
$$

### How can we prove that the above formula is valid (i.e., satisfied in all states)?

Solution:

@ **loop\_invariant**

 $\alpha$  i >=0 &  $2 \star r = i \star (i + 1)$  &  $i \leq r$ ;

@ **assignable** i, r;

# **Hints**

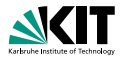

### Proving **assignable**

- The invariant rule *assumes* that **assignable** is correct E.g., with **assignable \nothing**; one can prove nonsense
- **Invariant rule of KeY generates** *proof obligation* **that** ensures correctness of **assignable**

- **Loop treatment:** *Invariant*
- Quantifier treatment: *No Splits with Progs*
- If program contains  $\star$ , /: Arithmetic treatment: *DefOps*
- **In Is search limit high enough (time out, rule apps.)?**
- When proving partial correctness, add **diverges true**;

# **Hints**

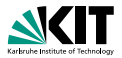

### Proving **assignable**

- The invariant rule *assumes* that **assignable** is correct E.g., with **assignable \nothing**; one can prove nonsense
- **Invariant rule of KeY generates** *proof obligation* **that** ensures correctness of **assignable**

## Setting in the KeY Prover when proving loops

- **Loop treatment:** *Invariant*
- Quantifier treatment: *No Splits with Progs*
- If program contains  $\star$ , /: Arithmetic treatment: *DefOps*
- $\blacksquare$  Is search limit high enough (time out, rule apps.)?
- When proving partial correctness, add **diverges true**;

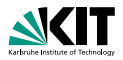

# Find a decreasing integer term *v* (called *variant*)

Add the following premisses to the invariant rule:

- $\bullet$   $v > 0$  is initially valid
- $\bullet \nu > 0$  is preserved by the loop body
- **v** *v* is strictly decreased by the loop body

- **Remove directive diverges true**;
- **Add directive decreasing** v; to loop invariant
- **E** KeY creates suitable invariant rule and PO (with  $\langle \ldots \rangle \phi$ )

@ **decreasing**

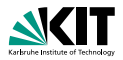

# Find a decreasing integer term *v* (called *variant*)

Add the following premisses to the invariant rule:

- $\bullet$   $v > 0$  is initially valid
- $\bullet \nu > 0$  is preserved by the loop body
- *v* is strictly decreased by the loop body

### Proving termination in JML/Java

- **Remove directive diverges true;**
- **Add directive decreasing** v; to loop invariant
- **E** KeY creates suitable invariant rule and PO (with  $\langle \ldots \rangle \phi$ )

### @ **decreasing**

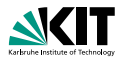

# Find a decreasing integer term *v* (called *variant*)

Add the following premisses to the invariant rule:

- $\bullet$   $v > 0$  is initially valid
- $\bullet \nu > 0$  is preserved by the loop body
- *v* is strictly decreased by the loop body

## Proving termination in JML/Java

- **Remove directive diverges true;**
- **Add directive decreasing** v; to loop invariant
- **E** KeY creates suitable invariant rule and PO (with  $\langle \ldots \rangle \phi$ )

## Example: The array loop

@ **decreasing**

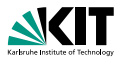

# Find a decreasing integer term *v* (called *variant*)

Add the following premisses to the invariant rule:

- $\bullet$   $v > 0$  is initially valid
- $\bullet \nu > 0$  is preserved by the loop body
- *v* is strictly decreased by the loop body

## Proving termination in JML/Java

- **Remove directive diverges true;**
- **Add directive decreasing** v; to loop invariant
- **E** KeY creates suitable invariant rule and PO (with  $\langle \ldots \rangle \phi$ )

### Example: The array loop

```
@ decreasing a.length - i;
```
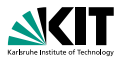

# Find a decreasing integer term *v* (called *variant*)

Add the following premisses to the invariant rule:

- $\bullet$   $v > 0$  is initially valid
- $\bullet \nu > 0$  is preserved by the loop body
- *v* is strictly decreased by the loop body

## Proving termination in JML/Java

- **Remove directive diverges true;**
- **Add directive decreasing** v; to loop invariant
- **E** KeY creates suitable invariant rule and PO (with  $\langle \ldots \rangle \phi$ )

### Example: The array loop

@ **decreasing** a.length - i;

Files:

- **LoopT.java**
- Loop2T.java

Prof. Dr. Bernhard Beckert · Dr. Vladimir Klebanov – [Applications of Formal Verification](#page-0-0) SS 2012 38/38